## **Residence Hall Access Point Connections**

The data cable from the wall jack must be connected to the back of the Access Point, if that cable is removed or moved to a different connection, the access point and the 4 network ports will not work.

Connecting any other device directly to the wall jack will not work, this connection is specifically for the access point and no other device will work.

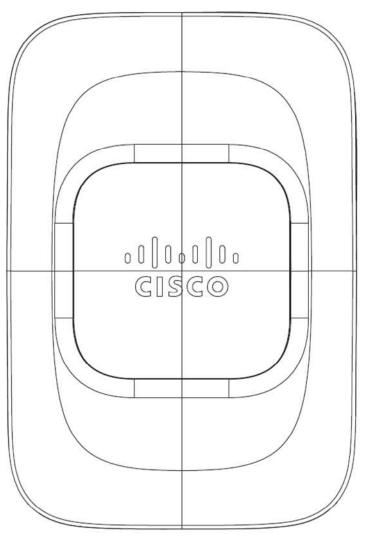

When connecting to the Guest wireless, you must accept the terms of use, by opening a web browser before accessing the internet.

Students can use the LMC-Private wireless by entering in their WaveLink user name and password.

LAN1 Should be connected to the PC located behind the TV, connecting any other device to this port will cause the port to be disabled.

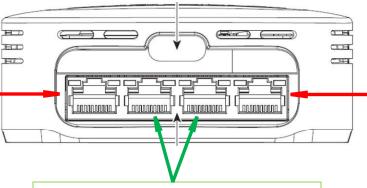

LAN4 Should be connected to the TV, connecting any other device to this port will cause the port to be disabled.

LAN2 and LAN 3 These ports can be used to connect user devices such as personal computers or gaming devices. You must accept the terms of use, by opening a web browser before accessing the internet.